#### **OEMEdit Crack With Keygen Download**

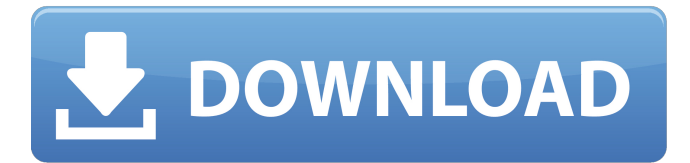

### **OEMEdit Crack+ Free Download [Win/Mac]**

Edit Windows OEM info No installation needed. Works with any version of Windows from Windows 98 to Windows 8. Edit file with BMP format. Fast Manual editing or loading of content. Supports editing data including logo, manufacturer and system mode. Advanced Encrypted.NET API. No installation needed. Editing and loading content from.txt and other formats. Known Issue: Windows could hang when using a mouse in the program. Our team has confirmed the issue. A: I am using 3 different apps at the same time. Simplify the Windows Experience Index (Write-up) Make your Windows more "complain less" (Bits) Open source about Windows 10 (OEM) None of them are like yours, they all give you some easy options or even a GUI, like'show OEM list' or 'add OEM' A: First, is it possible you're reinstalling the operating system and not just updating it? For Windows 10: As per the Microsoft website, here are the steps to reset your PC to its original settings. Swipe in from the right edge of the screen, tap the Settings icon, and then tap Change PC Settings. Tap Update & Security. At the bottom of the screen, tap Recovery. Select Remove everything. Select Install an update from a list of optional updates. Reboot your PC. For Windows 7/8/8.1: You should be able to start the system using the PE Recovery ISO to see if that will restore your original image. If so then there is some good luck for you and a great opportunity to avoid this behavior. If not, your next step should be to restore the image from the original Windows 7/8/8.1 install media. So, what is the thing that has gone right for New Orleans' Saints over the past year? Well, you can start with a weak NFC West and a weak NFC South. You can start with the fact that the team is still waiting for an encore performance from Jimmy Graham in the return game. You can start with Saints general

### **OEMEdit Full Version [Latest 2022]**

OEMEdit is a free software program that allows you to edit the system information (Manufacturer, Model) and support contact information (Customer Support, Technical Support, Phone Number, Online Contact, Website) of your operating system. It is useful for both beginner and professional users to help them customize, repair, update and troubleshoot their computers. OEMEdit Features: Customize OEM System Information (Manufacturer, Model, Operating System) Change support information (Website, Address, Support Hours, Online Help, Phone Number) Save changes to a file OEMEdit Requirements: Hardware Requirements: Normal computer with the necessary resources. Internet Connection: If you want to load and edit support contact information, the program needs an active connection to the Internet. Software Requirements: You will need an executable file, which you can download from To be able to download the file, you will need to have a.NET framework installed on your computer. \*\*Calculated\*\* \*\*Measured\*\* \*\*Ratio Calc/Meas\*\* 6a5afdab4c

## **OEMEdit Crack+**

OEMEdit is a feather-light software utility that permits you to edit the OEM information of your operating system. It can be used for beginners and professionals alike. No installation needed, besides.NET Framework Provided that you already have.NET Framework installed, you don't have to set up anything else. You can drop OEMEdit's executable file anywhere on the disk or on a removable storage unit, and just click it to launch the app on any computer with minimum effort. What's more, it doesn't make any changes to the Windows registry. Clear-cut interface and options Made from a regular window with an intuitive structure, the program lets you edit OEM details when it comes to the logo (BMP format), manufacturer and system mode, in addition to the support information regarding the support hours, phone number and website. Manually edit data or load files These are two ways of editing data. You can manually input each line of text, or load content from a previously created file with the OEM format. Data can be saved to file with one click. There are no other notable settings provided by this utility. Evaluation and conclusion It didn't put a strain on the overall performance of the machine in our testing, thanks to the fact that it needed low CPU and memory to work properly. No error messages were shown and the app didn't hang or crash. Although it doesn't feature richer options and customization preferences, OEMEdit offers a simple solution to editing Windows OEM information, and it addresses all user levels.Genetic epidemiology of progressive supranuclear palsy. Genetic factors have been studied in progressive supranuclear palsy (PSP) with variable results. To determine if different forms of PSP share pathogenic mechanisms and, if so, to determine which components of the genotype contribute to the phenotypic differences observed between forms of PSP. Clinical and genetic data were collected for 204 individuals with PSP. We studied the clinical and genetic heterogeneity of cases, as well as the association of PSP with neurologic disorders. A subset of 61 individuals from the Brazilian Registry of PSP was studied. There were 27 cases with classic PSP, 16 with parkinsonism linked to chromosome 17 (p-PSP), 15 with PSP associated with mutations in the tau gene, 4 with PSP with abnormal tau immunoreactivity, and 3 with dementia without parkinsonism (DWP). Clinical-genetic heterogeneity was observed among forms of PSP, with greater phenotypic

### **What's New in the?**

Read text from Windows OEM logo, manufacturer and system mode from a file or one click to the blank fields. Customized buttons for smoothing operation. Import/export data to/from txt file for saving/loading, easy format to txt file. Support for several popular windows OEM logos. System requirements: Supported OS: Windows 10/8/7/Vista/2003/XP/2000 Requires.NET Framework 4.5/4.0 Supported language: English OEMEdit Pricing: About the Download.com Installer The Download.com Installer securely delivers software from Download.com's servers to your computer. During this process, the Download.com Installer may offer other free applications provided by our partners. All offers are optional: You are not required to install any additional applications to receive the software you selected. Learn more Quick Specs Editors' Review As your computer comes online, it works hard to suggest products you might be interested in. Sometimes you get an error message and the window closes. Other times, you get a pre-populated list of software with no way to add your own favorite products. Despite all this wizardry, you can often change your mind and decide to opt for a different program. If that's the case, you'll need a utility that will let you edit the details for the operating system that you've already installed. OEMEdit will take care of this simple task. OEMEdit brings you a tiny utility to allow you to change the text or appearance of the Windows operating system. This is useful if you want to make changes for personal purposes. It might be handy if you want to change the name on your product for a business or other reasons. You can use it to edit product details from Microsoft, such as the company logo, manufacturer, and type of motherboard. If you have a Windows operating system that includes Microsoft products on your computer, you should check this out. To use this program, you don't need to install anything and it won't modify your computer's system settings. If you're using the program on a Windows Vista, Windows 7, Windows 8, or Windows 10 PC, you can simply run OEMEdit directly from your Windows desktop. The application requires.NET Framework 4.5/4.0 to be installed, which is included with Windows 7 and later. The setup uses the default value, which means you don't need to

# **System Requirements For OEMEdit:**

This update requires Skyrim Special Edition and the latest DLC installed. This is a small update that doesn't require any rebooting. The user should be able to open the launcher and tap "install" if they already own the game. If they don't own the game, you'll be prompted to download it. We've made no changes to the content save the addition of the The Elder Scrolls Online "Shadows from the East" expansion. We are in the process of testing the newest TESO DLC on our servers, and

Related links:

<http://fullrangemfb.com/?p=3776>

https://www.allfordn.com/wp-content/uploads/2022/06/Clipboard\_Viewer\_Crack\_\_\_Keygen\_For\_LifeTime\_For\_PC\_April2022.pdf <https://secureservercdn.net/198.71.233.27/o6g.aec.myftpupload.com/wp-content/uploads/2022/06/DShutdown.pdf?time=1654685133> <http://tuscomprascondescuento.com/?p=21380>

<http://bookmanufacturers.org/convert-eml-to-msg-4-10-0-3264bit>

[https://unsk186.ru/wp-content/uploads/Djay\\_For\\_Windows\\_10\\_Free\\_Download\\_Updated.pdf](https://unsk186.ru/wp-content/uploads/Djay_For_Windows_10_Free_Download_Updated.pdf)

<http://huntingafrica.org/wp-content/uploads/2022/06/walajoer.pdf>

<https://volektravel.com/spirograph-1-0-0-5-crack-free-download-latest-2022/>

<https://ourlittlelab.com/easyscreenshot-net-crack-free-download-for-windows/>

[https://scrolllinkupload.s3.amazonaws.com/upload/files/2022/06/hm3ZtMIrgd7RUqj2BaVh\\_08\\_82b702b0556e09dc95a8a5b923015f55\\_f](https://scrolllinkupload.s3.amazonaws.com/upload/files/2022/06/hm3ZtMIrgd7RUqj2BaVh_08_82b702b0556e09dc95a8a5b923015f55_file.pdf) [ile.pdf](https://scrolllinkupload.s3.amazonaws.com/upload/files/2022/06/hm3ZtMIrgd7RUqj2BaVh_08_82b702b0556e09dc95a8a5b923015f55_file.pdf)